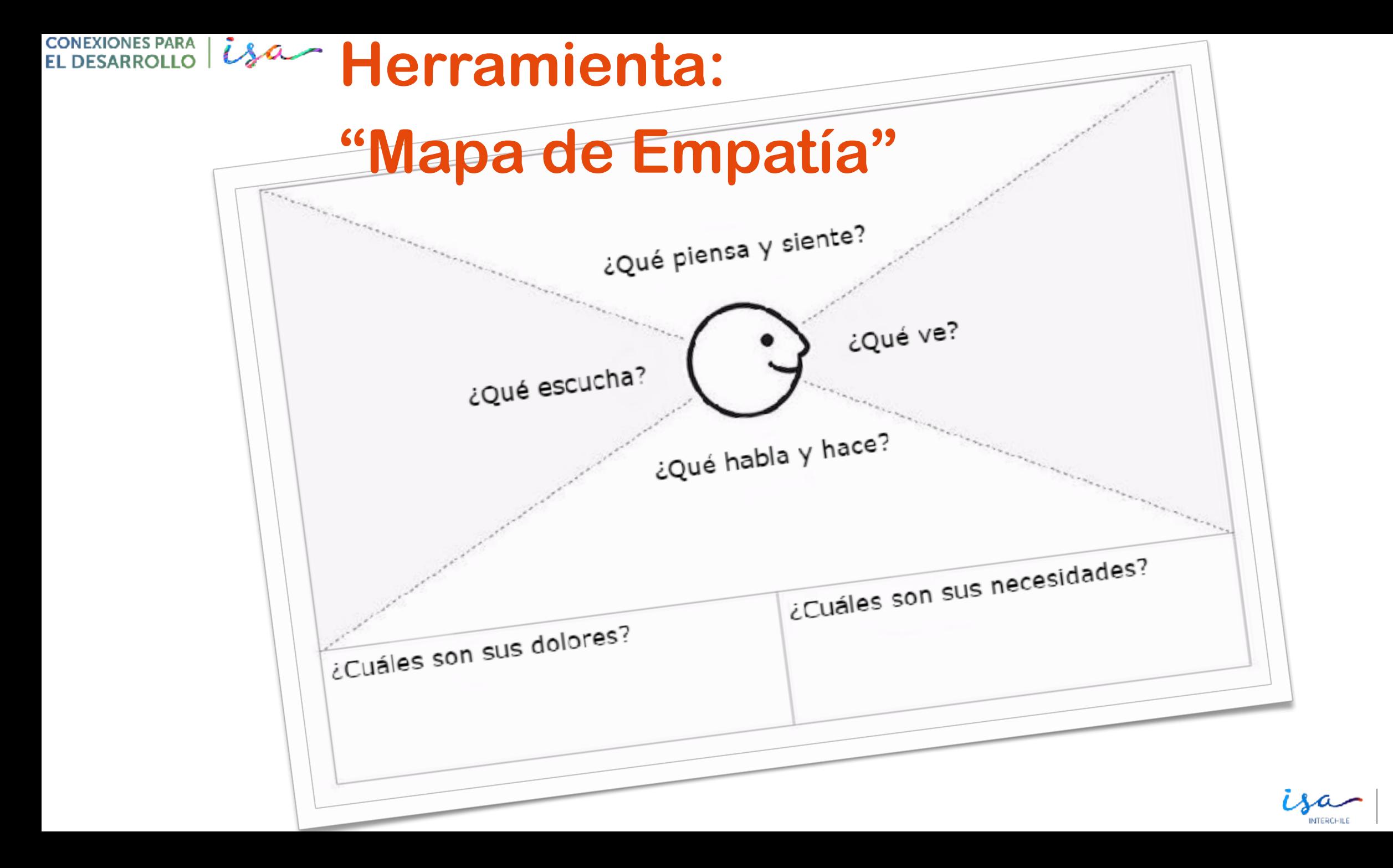

**FUNDACIÓN CHILI**